## **Applications réseau** Cours 4 : Réseaux et multimédia

#### Florian Sikora florian.sikora@dauphine.fr

LAMSADE

M1 apprentissage Adapté des slides de Kurose & Ross

#### Cours 4 : Multimédia

Applications réseau multimédias

Streaming de données enregistrées

[Voix sur IP](#page-36-0)

Streaming temps réel

## **Objectifs**

- **E** Comprendre le transfert de données multimédias.
- $\blacktriangleright$  Développement récent.
- $\triangleright$  Q : Exemples ?

## **Objectifs**

- **E** Comprendre le transfert de données multimédias.
- $\blacktriangleright$  Développement récent.
- $\triangleright$  Q : Exemples ?
	- $\blacktriangleright$  Jeux en ligne.
	- $\triangleright$  Voix sur IP.
	- $\triangleright$  Vidéo en streaming.
	- $\blacktriangleright$  Radio par Internet.
	- $\blacktriangleright$  ...

## **Objectifs**

- ▶ Comprendre le transfert de données multimédias.
- $\triangleright$  Développement récent.
- $\triangleright$  Q : Exemples ?
	- $\blacktriangleright$  Jeux en ligne.
	- $\triangleright$  Voix sur IP.
	- $\triangleright$  Vidéo en streaming.
	- $\blacktriangleright$  Radio par Internet.
	- $\blacktriangleright$  ...
- $\triangleright$  Sensibles à la durée de transmission et délais.
- $\blacktriangleright$  Tolérant à la perte.
- $\blacktriangleright$  Enjeu car Internet est "best-effort".

## **Enjeux**

- $\blacktriangleright$  La vidéo demande une très grosse bande passante !
- $\triangleright$  On compare :
	- $\triangleright$  Frank regarde sur Facebook une photo de 200Ko toutes les 10 secondes.
	- $\triangleright$  Mélanie écoute de la Musique sur deezer encodée à 128 Kbps.
	- ► Virginie regarde de la Vidéo encodée à 2Mbps.
- $\blacktriangleright$  Après 1h07 :
	- $\triangleright$  F : 80 Mo.
	- $M : 64$  Mo.
	- $\triangleright \bigvee : 1$  Go !!!
- $\blacktriangleright$  La vidéo devrait représenter bientôt 90% du trafic internet...
- $\triangleright$  Compression possible...

#### <span id="page-6-0"></span>Cours 4 : Multimédia

#### Applications réseau multimédias

Streaming de données enregistrées

[Voix sur IP](#page-36-0)

Streaming temps réel

## Audio

- ▶ Audio : signal analogique : doit être échantillonné.
- $\triangleright$  Echantillonnage à rythme fixe :
	- $\triangleright$  8 000 échantillons par secondes pour le téléphone.
	- 44 100 pour un CD  $(44, 1 \text{ kHz})$ .
- $\triangleright$  Chaque échantillon est arrondi (quantification) à une valeur prédéfinie (perte).
	- ▶ Valeur prédéfinie est un nombre binaire, stocké sur un nombre fixé de bits.
	- $\triangleright$  Par ex : sur 8 bits, 256 valeurs possibles.
- $\triangleright$  Signal numérique : suite de représentations binaires.

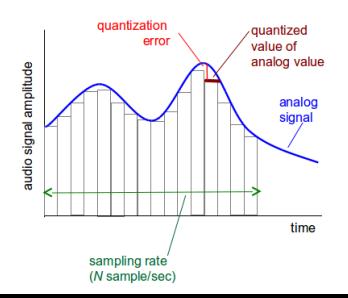

## Audio

- $\triangleright$  Par ex, 8 000 échantillons/sec, 256 valeurs (sur 1 octet) : 64 000 bit/sec.
- ▶ Signal numérique re-converti chez le receveur pour retrouver le signal analogique : perte.
	- $\triangleright$  Compromis taille du signal/qualité du signal.
- $\blacktriangleright$  Exemples de taux d'échantillonnage :
	- ▶ CD : 44100 · 16 · 2 (stéréo) = 1, 411 Mbit/sec.
	- $MPI: 96, 128, 160...$  kbit/sec.
	- $\triangleright$  Téléphone sur Internet :  $> 5, 3$  kbit/sec.

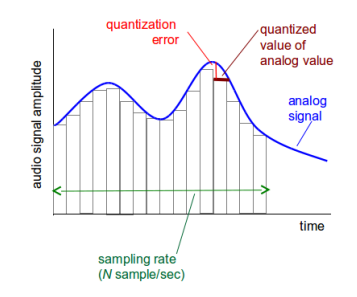

# Vidéo - Représentation numérique

- ▶ Vidéo : séquence d'images diffusées à un taux constant (par ex. 24 img/sec).
- Image numérique : tableau de pixels.
	- $\triangleright$  Un pixel : bits.
- ► Q : Comment encoder une vidéo ?

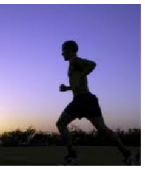

image i

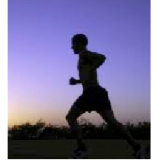

image  $i+1$ 

#### Vidéo - Encodage

- $\blacktriangleright$  Utilisation de la redondance
	- $\triangleright$  Au sein d'une image (dans un ciel, deux pixels différent peu...).
		- Au lieu d'envoyer n pixels identiques, on envoie 2 valeurs : la couleur et le nombre de répétitions...
	- $\triangleright$  Entre deux images (peu de différences dans un même plan).
- $\triangleright$  Codage des différences pour limiter le nombre de bits nécessaires.

#### Encodage

 $\triangleright$  Compression : dire pixel identique si proche.

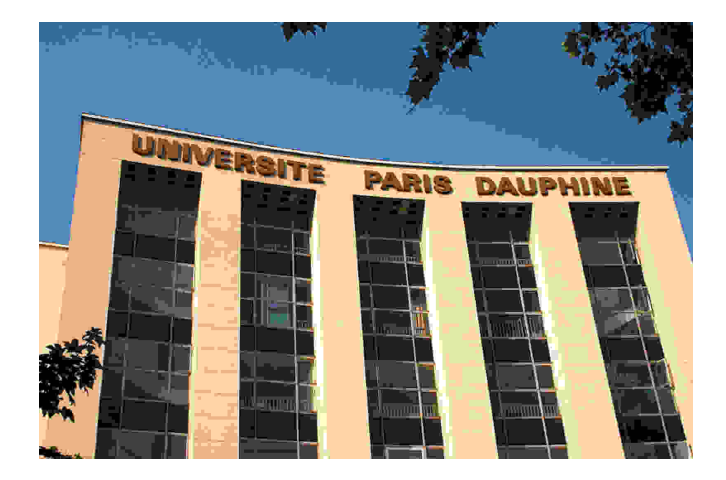

## Encodage

- $\triangleright$  CBR (Constant Bit Rate) :
	- $\triangleright$  Taux d'échantillonnage fixe du début à la fin.
- $\triangleright$  VBR (Variable Bit Rate) :
	- $\triangleright$  Taux variable. Selon les besoins (plan dans le noir, images rapides, son tenu, changements de rythmes...)

#### Encodage vidéo

- $\blacktriangleright$  Entrelacé (i) :
	- ▶ Doubler le nombre d'images par seconde perçues avec le même débit.
		- $\blacktriangleright$  Une fois les lignes paires, une fois les lignes impaires.

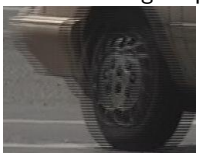

- $\triangleright$  Progressif (p) :
	- ► Toutes les lignes en même temps.
- $\triangleright$  720p vs 1080i par exemple.

#### Applications

- $\blacktriangleright$  Trois grands types d'applications possibles :
	- 1. Streaming stocké (audio, vidéo).
		- ▶ Peut être joué avant d'être entièrement téléchargé.
		- ▶ Stocké sur un serveur (peut être envoyé plus rapidement que reçu : nécessite un buffer côté client) (ou P2P (Spotify)).
		- Exemple : Youtube, Netflix (VOD de films par abonnement aux USA, 30% du trafic USA), télévision en replay...
		- $\blacktriangleright$  50% du trafic en Am. du Nord en 2011 (30% en 2009), 33% en Europe (Chiffres Sandvine).
	- 2. Conversations (audio/vidéo sur IP)
		- $\blacktriangleright$  Exemple : Skype, Google...
	- 3. Straming live audio/vidéo :
		- $\blacktriangleright$  Exemple sopcast, twitch...

#### <span id="page-15-0"></span>Cours 4 : Multimédia

Applications réseau multimédias

Streaming de données enregistrées

[Voix sur IP](#page-36-0)

Streaming temps réel

#### Streaming de vidéo enregistrée - Idéal

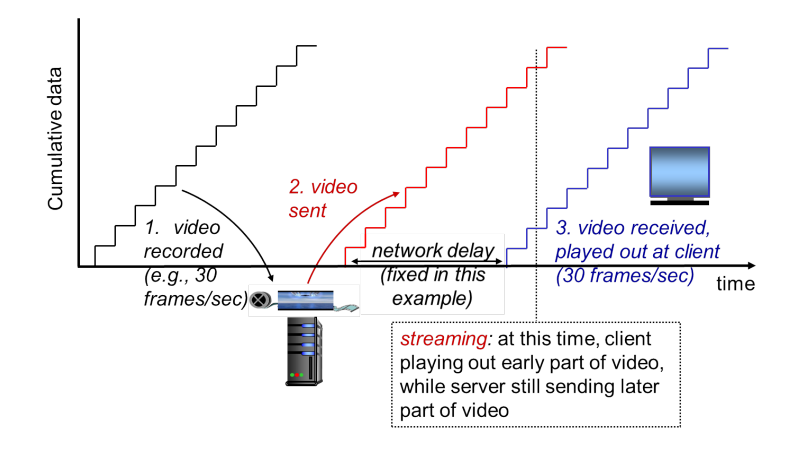

► Le client joue directement ce qu'il reçoit.

#### Streaming de vidéo enregistrée - Problèmes

- $\blacktriangleright$  Lecture continue :
	- ► Une fois que la lecture a commencée, doit lire comme sur la vidéo stockée.
	- ▶ Mais il peut y avoir des délais sur le réseau : besoin d'un buffer côté client.
- $\triangleright$  Demandes du client : pause, avance rapide, saut dans la vidéo, retour arrière...
- $\triangleright$  Paquets pouvant être perdus : retransmission.

## Streaming de vidéo enregistrée - Revisité

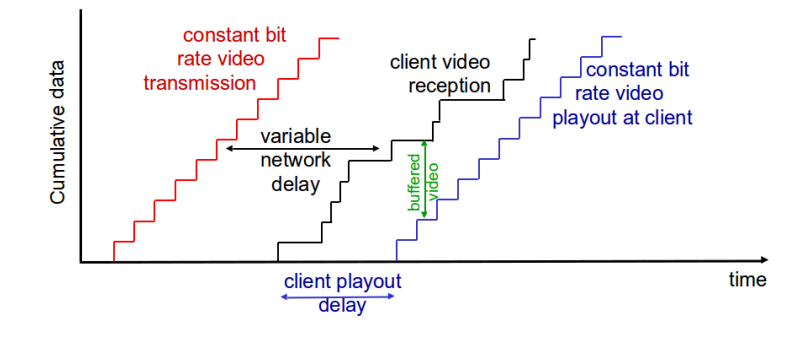

Buffering côté client pour compenser.

## Streaming de vidéo enregistrée - Buffering

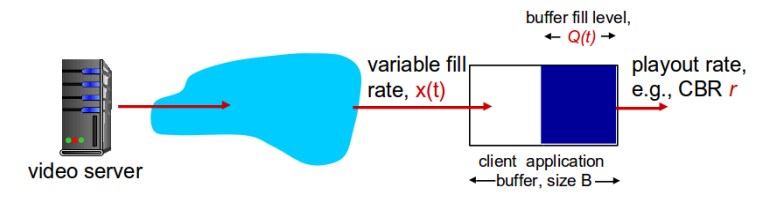

- $\triangleright$  Commence à remplir un buffer jusqu'à ce que la lecture commence à un certain temps.
- $\blacktriangleright$  Le buffer est rempli à un taux variable, mais la lecture est à taux constant.

## Streaming de vidéo enregistrée - Buffering

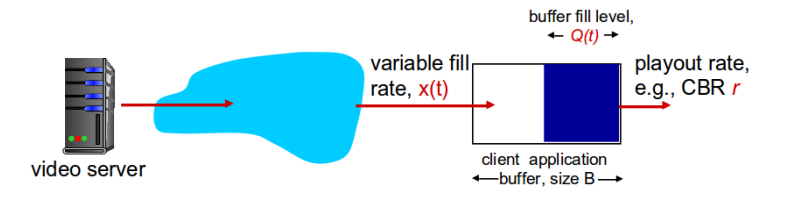

- $\triangleright$  Si  $x < r$  : buffer peut se vider entièrement et met la vidéo en pause jusqu'à remplissage du buffer.
- $\triangleright$  Si  $x > r$  : buffer ne se vide pas et absorbe les variabilités de x.
	- $\triangleright$  Compromis sur la taille du buffer : moins de problème si attend plus longtemps, mais début de lecture retardée.

 $\triangleright$  Certains utilisent UDP, d'autres TCP.

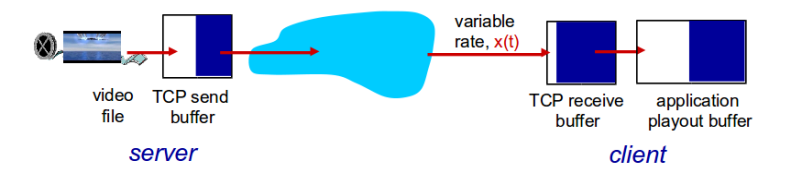

- $\triangleright$  Si TCP, fichier multimédia obtenu via un GET HTTP (donc via TCP)
- $\triangleright$  Taux variable à cause des contrôles (de congestion) TCP...

## Streaming de vidéo enregistrée - Adaptivité

- $\triangleright$  Streaming HTTP : tous les clients reçoivent la même vidéo.
	- $\blacktriangleright$  Mais les clients ont des bandes passantes différentes !
- ► Dynamic Adaptive Streaming over HTTP (DASH).
- $\blacktriangleright$  La même vidéo est encodée avec différente qualités (youtube...) sur le serveur, en morceaux (chunks).
- $\triangleright$  Périodiquement, le client mesure sa bande passante et récupère le chunk adapté (grace à un fichier manifest stocké sur le serveur donnant les URL).
	- $\triangleright$  C'est le client qui fait le travail : choisi quand, à quel encodage et où (peut préférer un serveur près de lui).

► Problème : comment proposer du contenu (millions de vidéos) à des centaines de milliers d'utilisateurs simultanés?

- ► Problème : comment proposer du contenu (millions de vidéos) à des centaines de milliers d'utilisateurs simultanés?
- $\triangleright$  Option 1 : un "mega serveur".
	- ► Un seul point d'attaque (liaison serveur).
	- ► Point de congestion de réseau.
	- Très éloigné de clients potentiels.
	- ▶ Plusieurs copies d'une même vidéo envoyé sur une même liaison.

- ► Problème : comment proposer du contenu (millions de vidéos) à des centaines de milliers d'utilisateurs simultanés?
- $\triangleright$  Option 1 : un "mega serveur".
	- ► Un seul point d'attaque (liaison serveur).
	- ► Point de congestion de réseau.
	- Très éloigné de clients potentiels.
	- ► Plusieurs copies d'une même vidéo envoyé sur une même liaison.
- ► Pas applicable à l'échelle !!!

 $\triangleright$  Problème : comment proposer du contenu (millions de vidéos) à des centaines de milliers d'utilisateurs simultanés ?

- $\triangleright$  Problème : comment proposer du contenu (millions de vidéos) à des centaines de milliers d'utilisateurs simultanés ?
- ▶ Option 2 : stockage de copies d'une même vidéo sur plusieurs sites géographiquement distribués (CDN Content Distribution Networks).
	- ▶ Peuvent être privés (Google...) ou tiers (Akamai...).

- $\triangleright$  Bob (le client) demande une vidéo du type <http://netcinema.com/6Y7B23V>.
- $\triangleright$  Cette vidéo est stockée sur un CDN à l'adresse <http://KingCDN.com/NetC6y&B23V>.

- $\triangleright$  Bob (le client) demande une vidéo du type <http://netcinema.com/6Y7B23V>.
- $\triangleright$  Cette vidéo est stockée sur un CDN à l'adresse <http://KingCDN.com/NetC6y&B23V>.

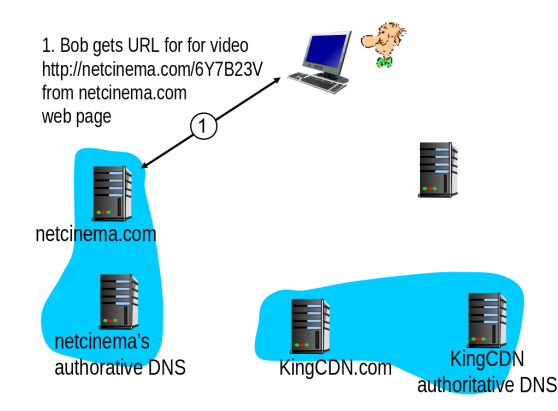

- $\triangleright$  Bob (le client) demande une vidéo du type <http://netcinema.com/6Y7B23V>.
- $\triangleright$  Cette vidéo est stockée sur un CDN à l'adresse <http://KingCDN.com/NetC6y&B23V>.

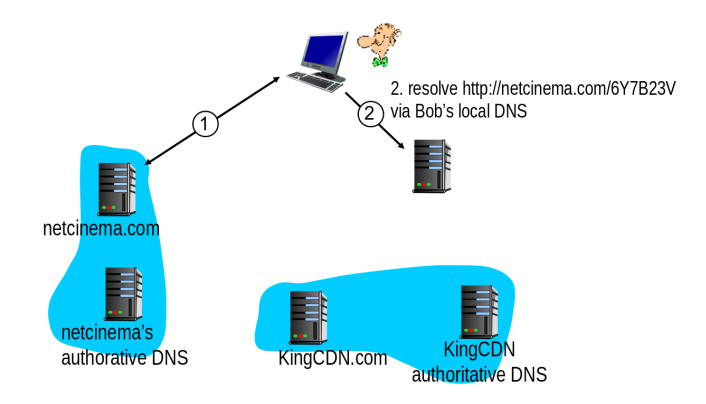

- ▶ Bob (le client) demande une vidéo du type <http://netcinema.com/6Y7B23V>.
- $\triangleright$  Cette vidéo est stockée sur un CDN à l'adresse <http://KingCDN.com/NetC6y&B23V>.

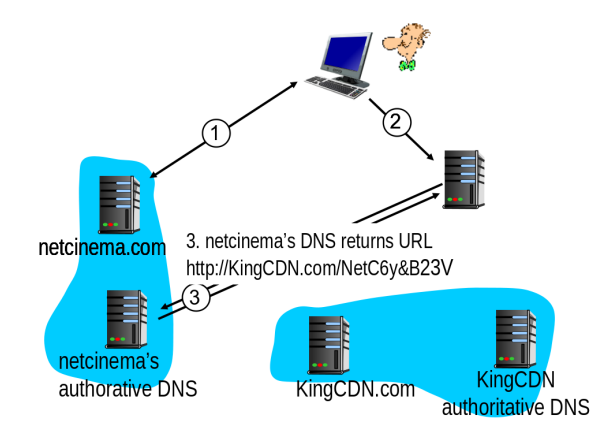

- $\triangleright$  Bob (le client) demande une vidéo du type <http://netcinema.com/6Y7B23V>.
- $\triangleright$  Cette vidéo est stockée sur un CDN à l'adresse <http://KingCDN.com/NetC6y&B23V>.

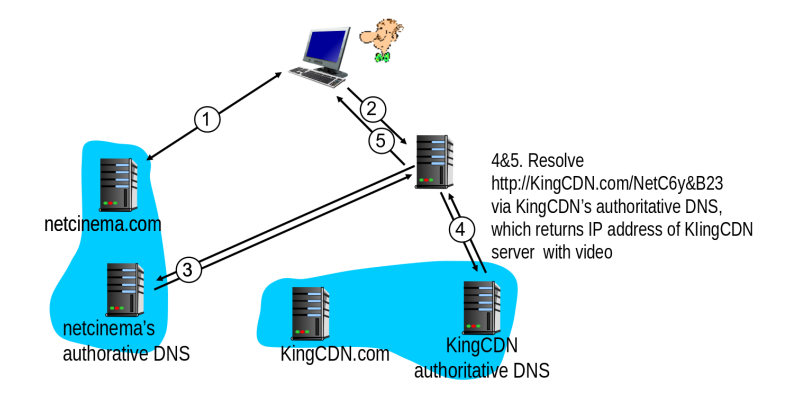

- $\triangleright$  Bob (le client) demande une vidéo du type <http://netcinema.com/6Y7B23V>.
- $\triangleright$  Cette vidéo est stockée sur un CDN à l'adresse <http://KingCDN.com/NetC6y&B23V>.

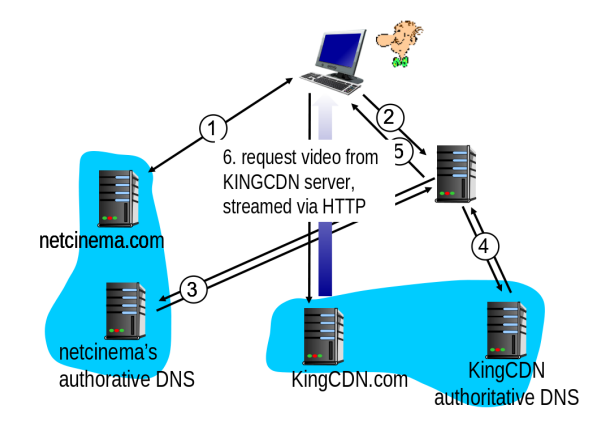

#### CDN - étude de cas Google

- $\triangleright$  Beaucoup de services "dans le cloud" (gmail, youtube, recherche, maps...).
- $\blacktriangleright$  Grand réseau privé (2012).
	- ► 8 mega data centers (6 USA, 2 europe), ayant de l'ordre de 100 000 serveurs chacun. Pour le contenu dynamique (gmail, recherches...).
	- $\triangleright$  Trentaine de clusters (ordre de 100-500 serveurs chacuns), partout dans le monde près des ISP tier 1. Pour le contenu statique (youtube...).
	- ▶ Des centaines de clusters proches des FAI.

# Etude de cas : Youtube ´

- $\triangleright$  Chiffres 2012 ·
	- $\triangleright$  3ème site mondial, 4% des pages vues.
	- $\triangleright$  72h de vidéo uploadée chaque minute (plusieurs années par jour).
	- $\triangleright$  4 milliards de vues par jour, 1 milliard unique par mois.
- $\blacktriangleright$  Large utilisation du CDN de Google.
- ► Redirection par DNS du client vers le cluster le plus proche (en terme de RTT).
- $\triangleright$  Si le cluster n'a pas la vidéo, client renvoyé vers un autre cluster.
- $\triangleright$  Streaming HTTP.
- $\triangleright$  Conversions en différentes qualités sur les data center google (et pas chez le client).
### <span id="page-36-0"></span>Cours 4 : Multimédia

Applications réseau multimédias

Streaming de données enregistrées

[Voix sur IP](#page-36-0)

Streaming temps réel

 $\blacktriangleright$  La VoIP doit maintenir une conversation.

- $\blacktriangleright$  Délais importants préjudiciables.
- $\ge$  < 150 ms : bien.
- $> 400$  ms : pas bien.

- $\triangleright$  Signal (personne parlant dans son micro relié à l'ordinateur) constitué de :
	- $\blacktriangleright$  Moments actifs (paroles).
	- $\triangleright$  Silences.
- $\triangleright$  Par exemple, génération de paquets uniquement pour les moments de paroles (à 8000 octets/s (ou 64 kBits/s)), regroupés en morceaux toutes les 20 ms (donc 160 octets).
- $\blacktriangleright$  Ajout d'un en-tête à ces 160 octets.
- ► Encapsulé dans un paquet UDP (ou TCP) : ajout d'en-têtes supplémentaires.

 $\triangleright$  Dans le meilleur des mondes :

- $\blacktriangleright$  Envoi toutes les 20 ms.
- $\triangleright$  Réception toutes les 20ms, dans l'ordre.
- $\blacktriangleright$  Le destinataire peut lire directement ce qu'il reçoit.

 $\triangleright$  Dans le meilleur des mondes :

- $\blacktriangleright$  Envoi toutes les 20 ms.
- $\triangleright$  Réception toutes les 20ms, dans l'ordre.
- $\blacktriangleright$  Le destinataire peut lire directement ce qu'il reçoit.
- $\blacktriangleright$  Mais  $\cdot$ 
	- $\blacktriangleright$  Paquets perdus.
	- ▶ Différence de vitesses.

 $\triangleright$  Dans le meilleur des mondes :

- $\blacktriangleright$  Envoi toutes les 20 ms.
- $\triangleright$  Réception toutes les 20ms, dans l'ordre.
- $\blacktriangleright$  Le destinataire peut lire directement ce qu'il reçoit.
- $\blacktriangleright$  Mais  $\cdot$ 
	- $\blacktriangleright$  Paquets perdus.
	- $\triangleright$  Différence de vitesses.
- $\triangleright$  Difficulté de déterminer quel morceau lire, quand...

## Gigue de paquets

- $\triangleright$  Temps de transmission d'un paquet influencé par délais d'attente au sein des routeurs rencontrés sur le parcours.
- $\triangleright$  Temps aléatoire, variable de paquet en paquet : gigue (jitter).
- $\triangleright$  Par exemple, deux paquets envoyés à 20ms d'écart.
- $\blacktriangleright$  Le premier rencontre des routeurs sans files d'attentes.
- $\blacktriangleright$  Le second est dans les embouteillages.
- $\blacktriangleright$  Intervalle supérieur à 20ms à l'arrivée.
- $\blacktriangleright$  Inverse possible.

## Gigue de paquets

- $\triangleright$  Temps de transmission d'un paquet influencé par délais d'attente au sein des routeurs rencontrés sur le parcours.
- $\triangleright$  Temps aléatoire, variable de paquet en paquet : gigue (jitter).
- $\triangleright$  Par exemple, deux paquets envoyés à 20ms d'écart.
- $\blacktriangleright$  Le premier rencontre des routeurs sans files d'attentes.
- $\blacktriangleright$  Le second est dans les embouteillages.
- $\blacktriangleright$  Intervalle supérieur à 20ms à l'arrivée.
- $\blacktriangleright$  Inverse possible.
- $\triangleright$  Résolution à l'aide de numéros de séquences, marqueur et buffer de lecture.

## Gigue : buffering

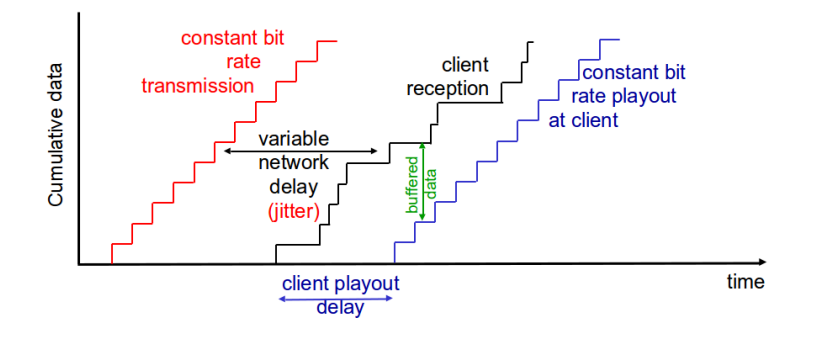

### Gigue : buffering à retard fixe

- $\blacktriangleright$  Choix d'un délai fixe de p ms.
- ► Chaque morceau est tenté d'être lu  $p$  ms après sa génération.
- $\triangleright$  S'il n'est pas arrivé à cet instant : paquet perdu.

### Gigue : buffering à retard fixe

- $\triangleright$  Choix d'un délai fixe de p ms.
- ► Chaque morceau est tenté d'être lu  $p$  ms après sa génération.
- $\triangleright$  S'il n'est pas arrivé à cet instant : paquet perdu.
- Compromis sur le choix de  $q$ :
	- $\blacktriangleright$  Petit  $p$  : meilleure interaction.
	- Grand  $p$  : moins de pertes de morceaux.

## Gigue : buffering à retard fixe

- $\triangleright$  Envoi de paquets toutes les 20ms durant la parole.
- $\blacktriangleright$  2 cas de figure :
	- $\triangleright$  Choix d'un p court : perte de paquets.
	- $\triangleright$  Choix d'un  $p'$  plus long : lecture toute les 20ms OK.

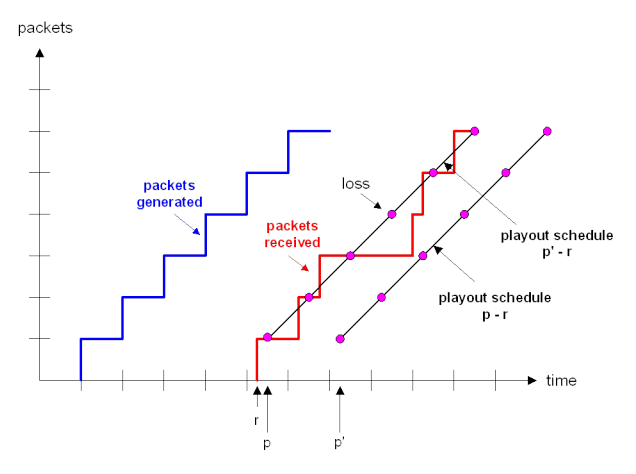

### Gigue : buffering à retard variable

- ► Faire varier le délai plutôt que de choisir un temps fixe pour avoir un délai le plus petit possible !
- $\triangleright$  But : ajuster le délai de lecture en fonction du temps de transmission du réseau.
- $\triangleright$  Estimation du délai pour le paquet *i* en fonction du temps moyen pris par les paquets précédents et de sa variance...

### Perte de paquets

- $\triangleright$  But : récupérer des paquets perdus selon un certain délai.
- $\blacktriangleright$  Temps réel :
	- $\triangleright$  Retransmettre un paquet ayant manqué son créneau de lecture est inutile (trop tard).
	- $\triangleright$  Retransmettre un paquet rejeté au niveau d'un routeur est voué à l'échec.

### Perte de paquets

- $\triangleright$  But : récupérer des paquets perdus selon un certain délai.
- $\blacktriangleright$  Temps réel :
	- $\triangleright$  Retransmettre un paquet ayant manqué son créneau de lecture est inutile (trop tard).
	- $\triangleright$  Retransmettre un paquet rejeté au niveau d'un routeur est voué à l'échec.
- $\blacktriangleright$  Systèmes d'anticipations :
	- $\triangleright$  Correction d'erreurs sans voie de retour (FEC).
	- $\blacktriangleright$  Entrelacement (interleaving).

# Correction d'erreurs sans voie de retour : algorithme simple

 $\triangleright$  But : envoyer suffisamment de bits pour retrouver un paquet perdu sans exiger sa retransmission.

# Correction d'erreurs sans voie de retour : algorithme simple

- $\triangleright$  But : envoyer suffisamment de bits pour retrouver un paquet perdu sans exiger sa retransmission.
- $\blacktriangleright$  Algorithme simple :
	- $\triangleright$  Pour n morceaux, créer un nouveau morceau qui est le XOR des n morceaux.
	- Envoyer  $n + 1$  morceaux : augmentation de la quantité de données par  $1/n$ .
	- $\triangleright$  Peut reconstruire les *n* morceaux originaux si au plus un morceau est perdu parmis les  $n + 1$ , sans délai.

# Correction d'erreurs sans voie de retour : algorithme simple

- $\triangleright$  But : envoyer suffisamment de bits pour retrouver un paquet perdu sans exiger sa retransmission.
- $\blacktriangleright$  Algorithme simple :
	- $\triangleright$  Pour n morceaux, créer un nouveau morceau qui est le XOR des n morceaux.
	- Envoyer  $n + 1$  morceaux : augmentation de la quantité de données par  $1/n$ .
	- $\triangleright$  Peut reconstruire les *n* morceaux originaux si au plus un morceau est perdu parmis les  $n + 1$ , sans délai.
- $\triangleright$  Ne fonctionne pas si plus d'une erreur.
- Augmente beaucoup si n petit  $(33\%$  pour 3).
- $\triangleright$  Destinataire doit attendre de recevoir les  $n+1$  avant de lire.

# Correction d'erreurs sans voie de retour : algorithme piggyback

- $\blacktriangleright$  Idée : envoyer en plus un flux de données à une résolution inférieure à celle de l'original.
	- Par exemple, flux de données au débit MIC 64kbit/s à un flux GSM 13kbit/s.
- $\triangleright$  Paquet *i* : paquet *i* original + **paquet** *i* 1 basse résolution.

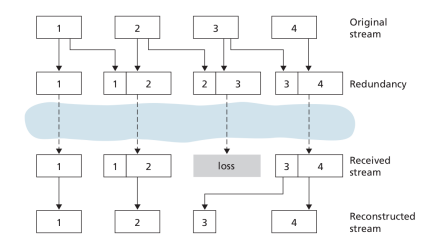

# Correction d'erreurs sans voie de retour : algorithme piggyback

- $\blacktriangleright$  Idée : envoyer en plus un flux de données à une résolution inférieure à celle de l'original.
	- $\triangleright$  Par exemple, flux de données au débit MIC 64kbit/s à un flux GSM 13kbit/s.
- $\triangleright$  Paquet *i* : paquet *i* original + **paquet** *i* 1 basse résolution.

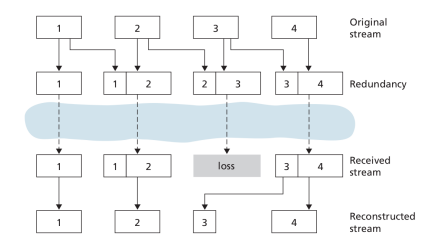

- $\triangleright$  Si pas 2 pertes consécutives : OK
- $\blacktriangleright$  Lecture dès le 2ème paquet.

### Correction : entrelacement

- $\triangleright$  Morceaux divisés en morceaux plus petits (par ex. 5ms).
- $\triangleright$  Paquet contenant des petits morceaux de différents morceaux originaux.

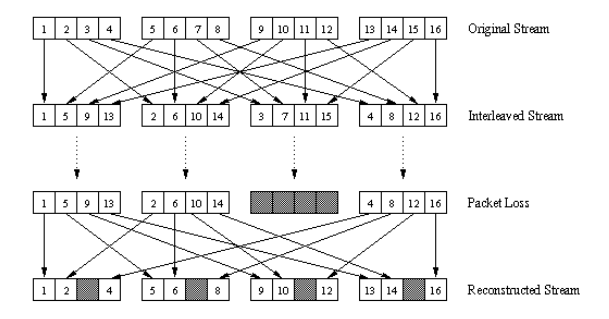

- $\triangleright$  Paquet perdu : contient la majorité d'un morceau original.
- $\blacktriangleright$  Pas de données supplémentaires.
- $\blacktriangleright$  Mais plus grande latence...

## Architecture Skype avant 2012

- $\blacktriangleright$  Application propriétaire : rétro-ingénierie.
- $\blacktriangleright$  Messages chiffrés.
- $\triangleright$  Composants P2P :
	- $\triangleright$  Clients : pairs connectés directement pour un appel VoIP.
	- $\triangleright$  Super-noeuds : pairs avec une fonction spéciale.
	- Réseau de super-noeuds.
	- $\triangleright$  Serveur de login.

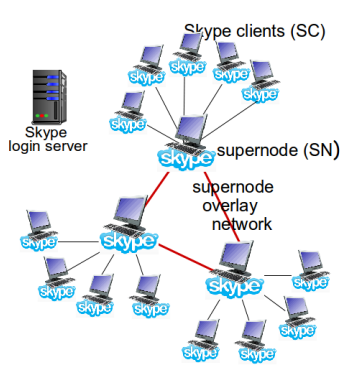

## Architecture Skype avant 2012

- $\triangleright$  Opération d'un client Skype :
	- $\triangleright$  Rejoindre le réseau en TCP via un SN (difficile de savoir comment. DHT possible).
	- $\blacktriangleright$  Login via le serveur Skype.
	- ▶ Obtenir l'IP du correspondant via le réseau de SN.
	- $\triangleright$  Appel VoIP.
	- $\triangleright$  SN également utile en cas d'utilisation de routeurs et NAT.

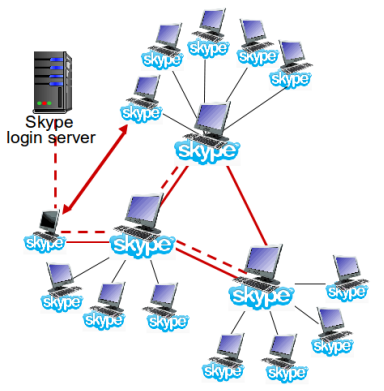

- $\triangleright$  Depuis 2012 (et rachat par Microsoft) : SN remplacés par des serveurs.
	- $\triangleright$  De 800 utilisateurs / SN : peut gérer plusieurs milliers.
	- $\triangleright$  Meilleure vie privée, évite des failles de sécurité dues aux utilisateurs...
	- $\triangleright$  Après 2014 : abandon du P2P (car  $+$  de terminaux mobiles avec autonomie limitée...). 41/57

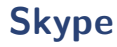

- $\blacktriangleright$  Conférence à plusieurs :
	- $\triangleright$  Chacun envoie son stream audio à l'hôte de la conférence.
	- ► L'hôte combine les streams audio en un seul, et l'envoie aux  $n - 1$  autres.
	- ► 2(n 1) streams au lieu de  $n(n-1)$ .

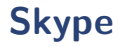

- $\triangleright$  Conférence à plusieurs :
	- ► Chacun envoie son stream audio à l'hôte de la conférence.
	- ► L'hôte combine les streams audio en un seul, et l'envoie aux  $n - 1$  autres.
	- ► 2(n 1) streams au lieu de  $n(n-1)$ .
	- ▶ Pour la vidéo, combinaison impossible : envoie à un serveur (un seul envoi vs  $n - 1$  envois : upload limité).

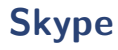

- $\triangleright$  Qualité audio souvent meilleure que par téléphone (16 000 samples/s vs 8 000 samples/s).
- ► Audio et vidéo par UDP (TCP si routeurs bloquent), contrôles par TCP.
- $\triangleright$  Corrections sans voie de retour (FEC) pour audio et vidéo.
- $\triangleright$  Qualité audio/vidéo et quantité FEC s'adapte selon les conditions du réseau.
- $\triangleright$  Vie privée : Bob peut sniffer l'IP d'Alice si conversation.
	- $\triangleright$  Utilisation de service de géo-localisation.
	- $\triangleright$  Même IP que BitTorrent.
	- $\blacktriangleright$  ...

### <span id="page-62-0"></span>Cours 4 : Multimédia

Applications réseau multimédias

Streaming de données enregistrées

[Voix sur IP](#page-36-0)

Streaming temps réel

### Protocoles

- $\blacktriangleright$  Les applications vues précédemment ajoutent des champs  $d'$ en-tête aux morceaux de données audio/vidéo envoyées.
	- ▶ Numéro de séquence.
	- $\triangleright$  Référence de temps.
	- $\blacktriangleright$  ...
- $\triangleright$  Différentes applications peuvent faire usage de telles informations.
- $\triangleright$  Définition d'une structure de paquet regroupant des champs utiles.

## **RTP**

- ▶ Real-Time Protocol (RTP). RFC 3550.
- $\blacktriangleright$  Regroupe des champs utiles.
- $\triangleright$  Pour le transport de données audio et vidéos, sous différents formats (même propriétaires).
- $\triangleright$  Utilisé par beaucoup d'applications.
	- $\triangleright$  Deux applications utilisant RTP peuvent théoriquement communiquer.

## RTP sur UDP

- ▶ Donne une interface de transport qui étend UDP.
- ▶ Ajout d'en-têtes aux données de l'application, puis encapsulé dans une trame UDP.

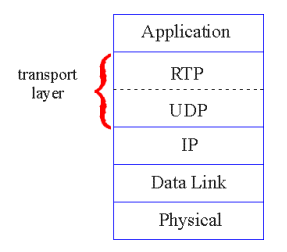

### RTP exemple

- $\blacktriangleright$  Envoi de voix (audio) encodée en PCM à un débit de 64 kbit/s par RTP.
- $\triangleright$  Application collecte les données en morceaux, par exemple toutes les 20 ms : 160 octets par morceau.
- $\triangleright$  Le morceau audio  $+$  les en-têtes RTP forment un paquet RTP.
- $\triangleright$  Paquet RTP encapsulé dans un segment UDP.
- ► En-têtes RTP indiquent le type de l'encodage de chaque paquet (encodage peut donc être modifié en cours).
- ▶ Numéro de séquence, référence de temps...

### RTP et qualité de service

- $\triangleright$  RTP ne fournit aucune garantie de qualité de service.
	- $\triangleright$  Pas de garantie sur le temps pour délivrer le paquet.
	- $\triangleright$  Ni s'ils arriveront, ni dans l'ordre...
- ► RTP vu que par les hôtes, les routeurs ne font pas la distinction.

### En-têtes RTP

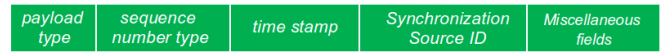

#### $\blacktriangleright$  Payload (7bits) : type des données.

- $\triangleright$  0 : PCM, 64 kbit/s.
- $\triangleright$  3 : GSM, 13 kbit/s.
- $\triangleright$  31 : H.261 (vidéo).
- $\triangleright$  33 : MPEG2 (vidéo).
- $\blacktriangleright$  ...
- $\triangleright$  sequence  $\#$  (16bits) : Numéro de séquence.
	- $\triangleright$  Incrémenté à chaque envoi de paquet.
	- ► Permet la détection de perte de paquets, et l'ordre.

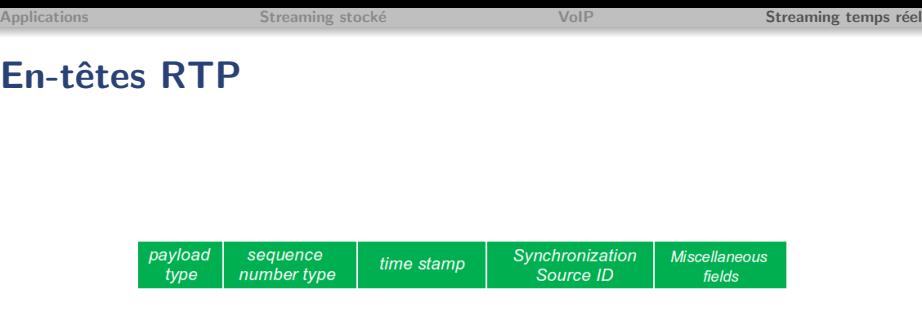

- $\triangleright$  Timestamp (32 bits) : référence de temps.
	- Donne l'heure d'échantillonnage du premier octet du paquet.
	- Utilisé pour éliminer la gigue.
- $\triangleright$  SSRC (32 bits) : Identifiant de la source de synchro.
	- $\blacktriangleright$  Identifie la source du stream.

# **RTCP**

- $\triangleright$  RTP Control Protocol.
- $\triangleright$  Utilisé en conjonction avec RTP pour une session à plusieurs (multicast).
- $\triangleright$  Chaque participant à une session RTP envoi périodiquement des paquets de contrôle aux autres participants.
- $\triangleright$  Ces paquets contiennent des rapports statistique.
	- $\triangleright$  Nombre de paquets envoyés / perdus, la gigue...
- ► Utilisé pour contrôler la performance (rien n'oblige l'application à utiliser ces infos).

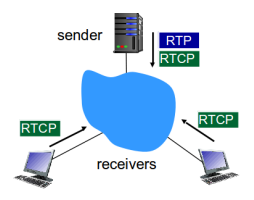

## SIP

- $\triangleright$  Session Initiation Protocol (SIP) RFC 3261.
- $\triangleright$  Vision à long terme :
	- $\triangleright$  Les communications audio/vidéo seront toutes par Internet.
	- $\blacktriangleright$  Entre un ordinateur, un téléphone connecté...
- $\triangleright$  Personnes identifiées par nom/adresse mail plutôt que par leur numéros.
- $\triangleright$  Destinataire joignable peut importe où il est, quel terminal il utilise...
# SIP - services offerts

- $\triangleright$  Mécanismes nécessaires à l'établissement d'un appel entre deux interlocuteurs du réseau IP.
	- $\triangleright$  Destinataire avisé qu'il est appelé.
	- ► Accord sur l'encodage.
	- $\triangleright$  Terminaison de l'appel.
- $\triangleright$  Détermination de l'adresse IP (dynamique) du destinataire.
- $\triangleright$  Gestion des appels.
	- ► Changement d'encodage.
	- $\triangleright$  Ajout d'autres personnes.
	- $\blacktriangleright$  Transferts, mise en attentes...

# SIP - Exemple

- $\triangleright$  On suppose que Alice connait l'IP de Bob.
- $\blacktriangleright$  Le SIP d'Alice invite Bob. Indique son IP, son port, son encodage voulu.
- $\triangleright$  Bob répond 200 OK, envoie son IP, son port, son encodage voulu (autre message suivi d'un autre INVITE si encodage KO par ex., ou s'il ne veut pas répondre.).
- $\blacktriangleright$  Messages pouvant être envoyés par TCP ou UDP (RTP/UDP).

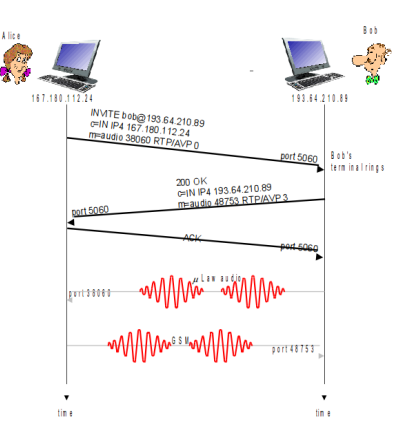

## Conclusion

- Internet est un service "best-effort" : aucune garantie.
- $\triangleright$  Solutions vue précédemment niveau application (buffering, qualité adaptée...).
- $\triangleright$  Multimédia en réseau une des applications les plus utilisées.
- $\triangleright$  Moins de temps devant la radio et la télévision : utilisation d'Internet pour des données audio et vidéo, en direct et enregistré.
- $\triangleright$  Devrait continuer à se développer (sans fil).
- Internet également pour les appels téléphoniques.
- $\triangleright$  VoIP moins chère, plus de services (conférence, vidéo...).

### Pseudos

#### [http://www.quizzoodle.com/session/](http://www.quizzoodle.com/session/9ddd27e5a3e040e3a31a3281ab572aeb) [9ddd27e5a3e040e3a31a3281ab572aeb](http://www.quizzoodle.com/session/9ddd27e5a3e040e3a31a3281ab572aeb)